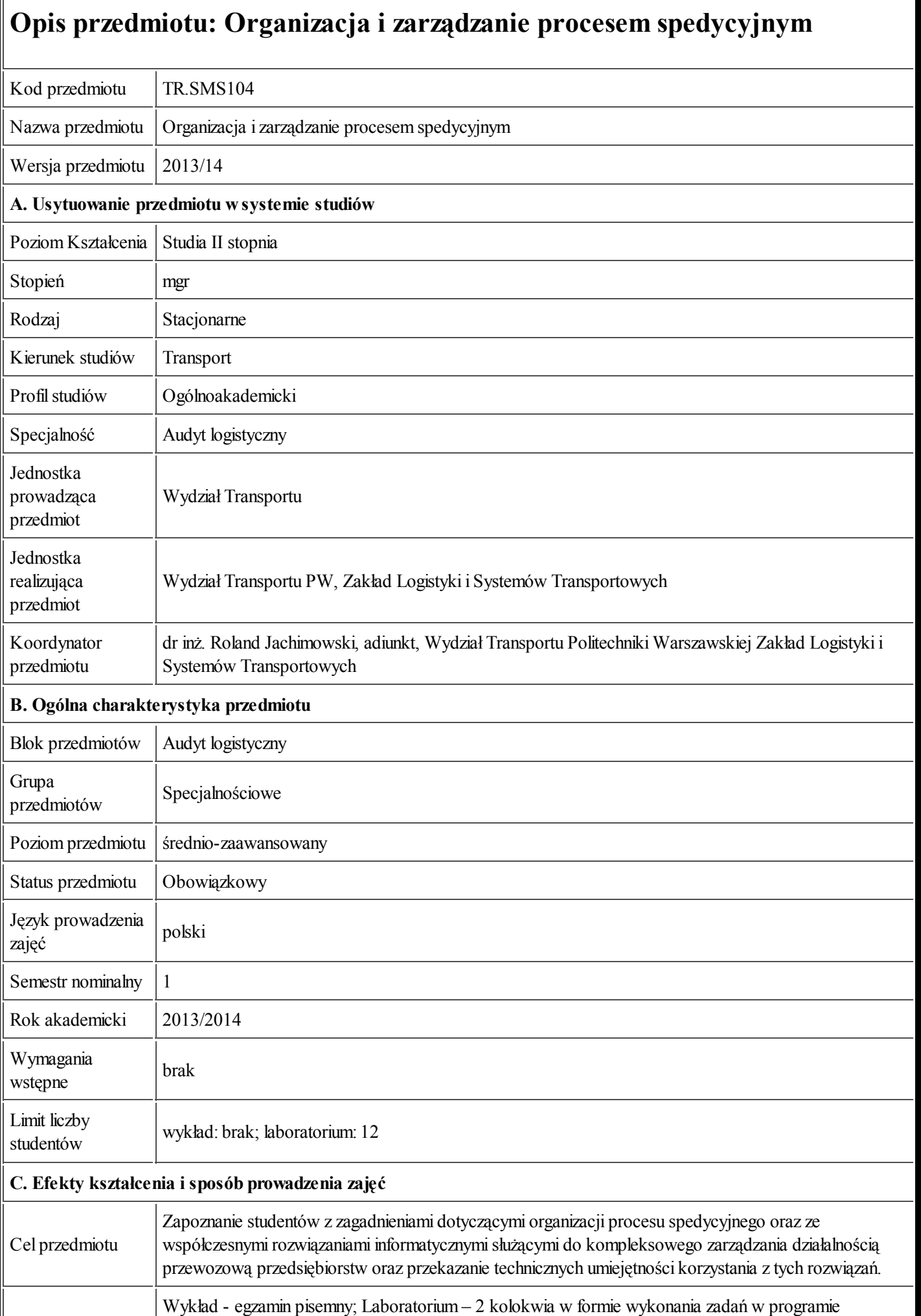

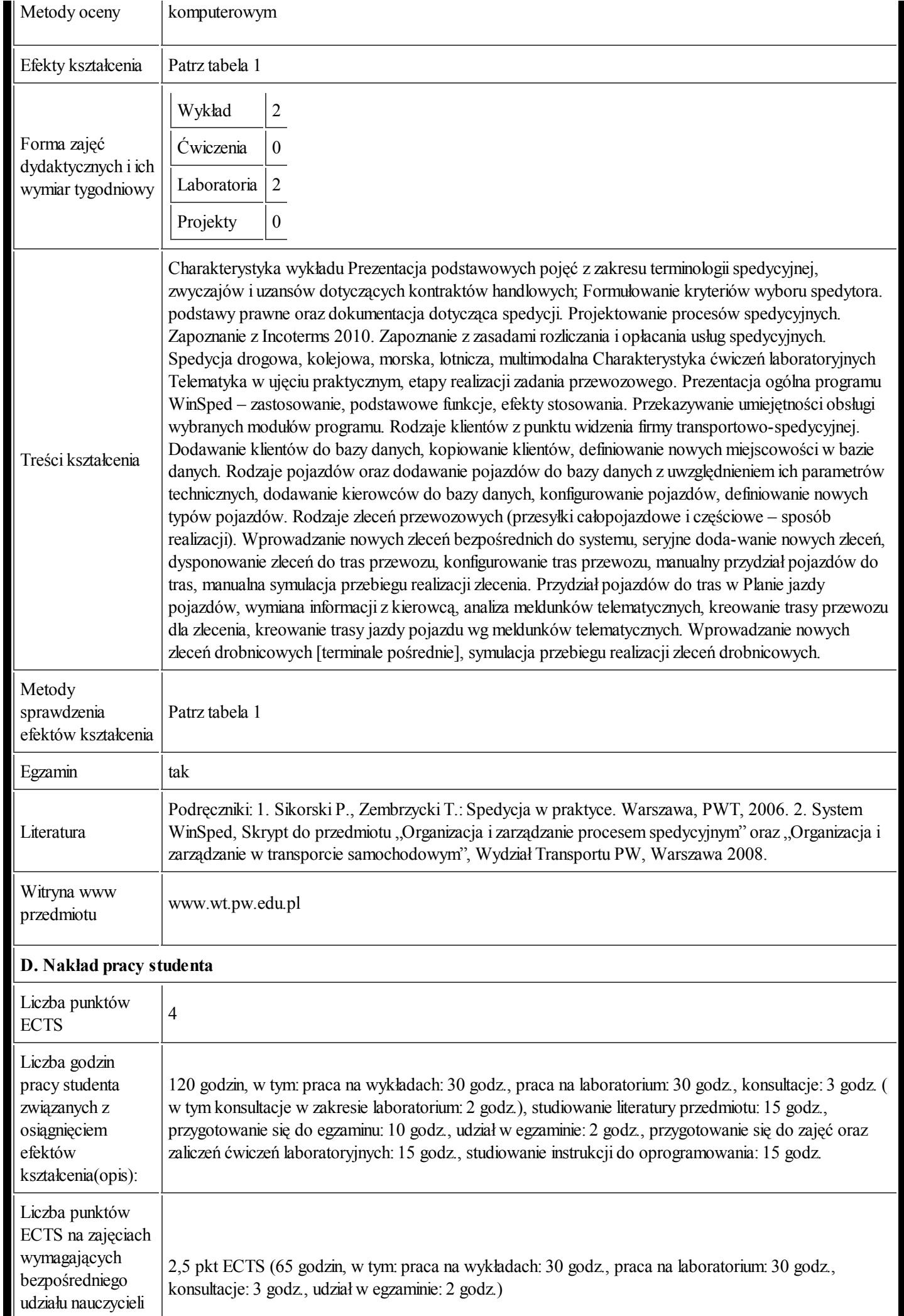

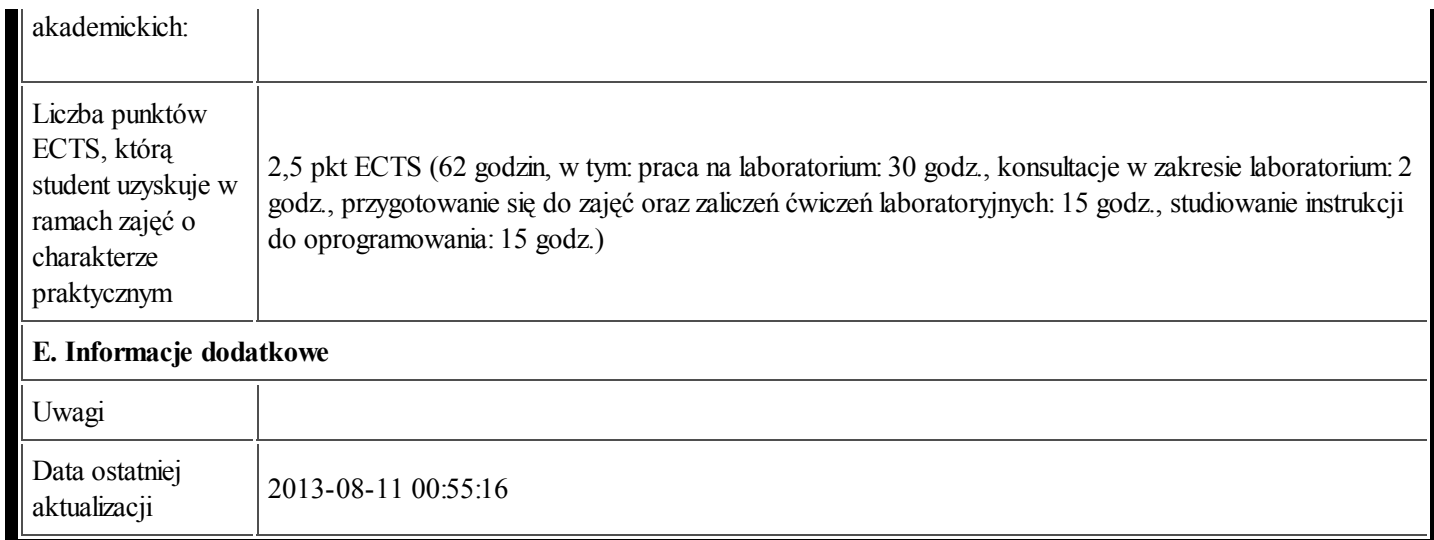

Tabela 1:

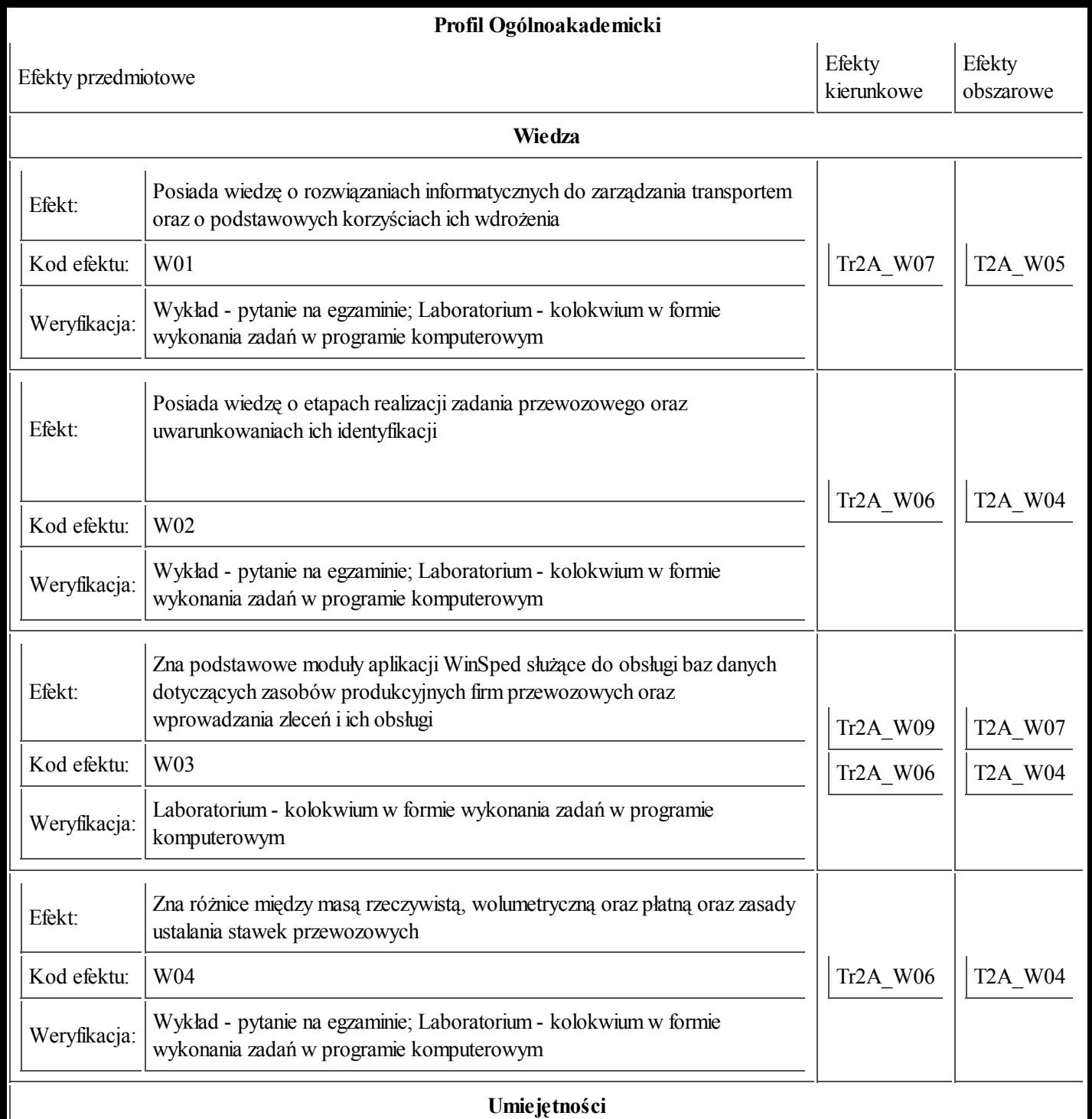

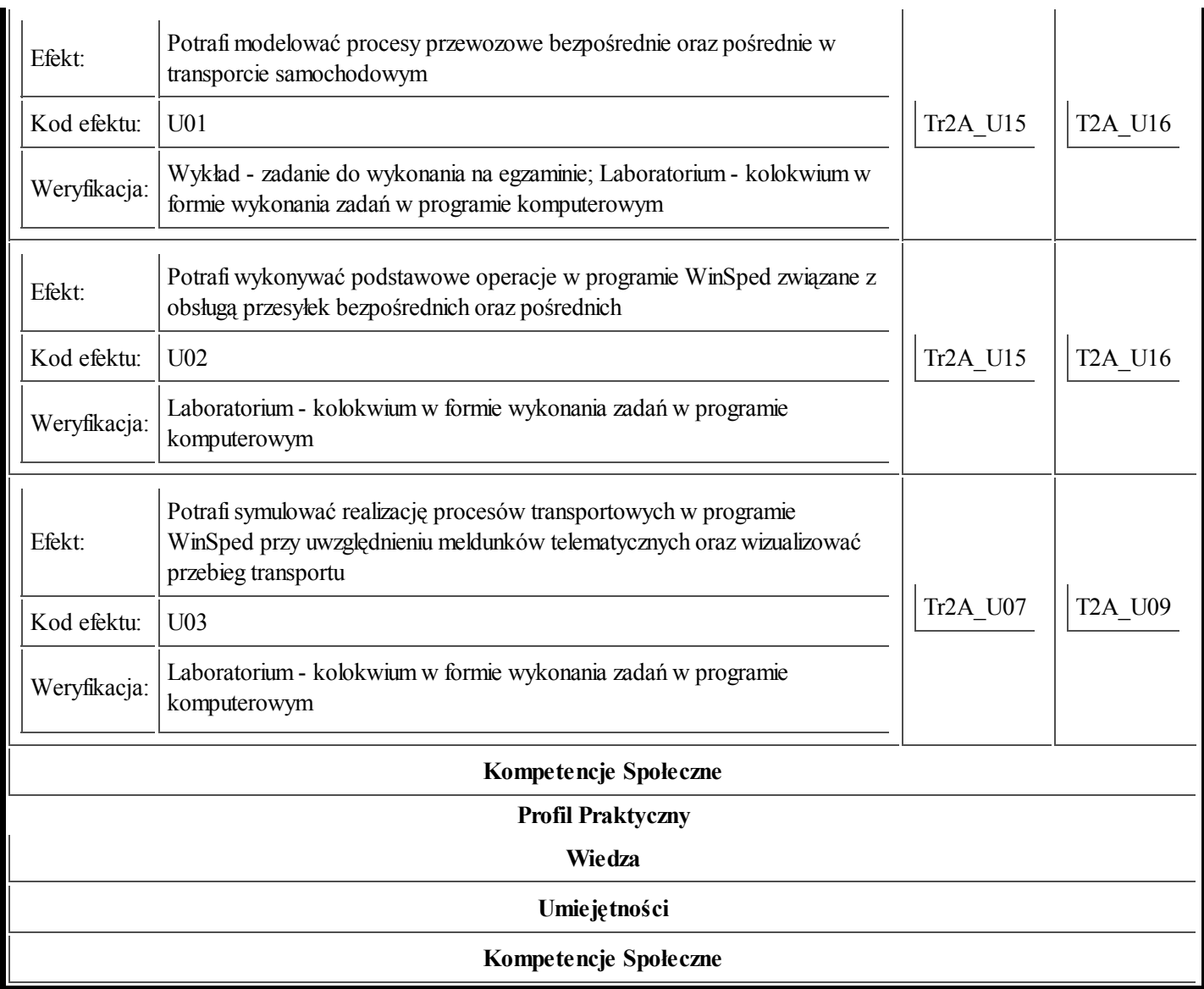